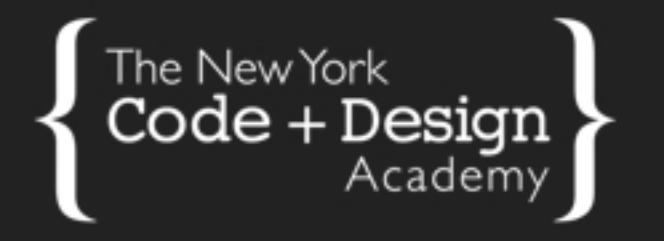

#### **INTRODUCTION TO**

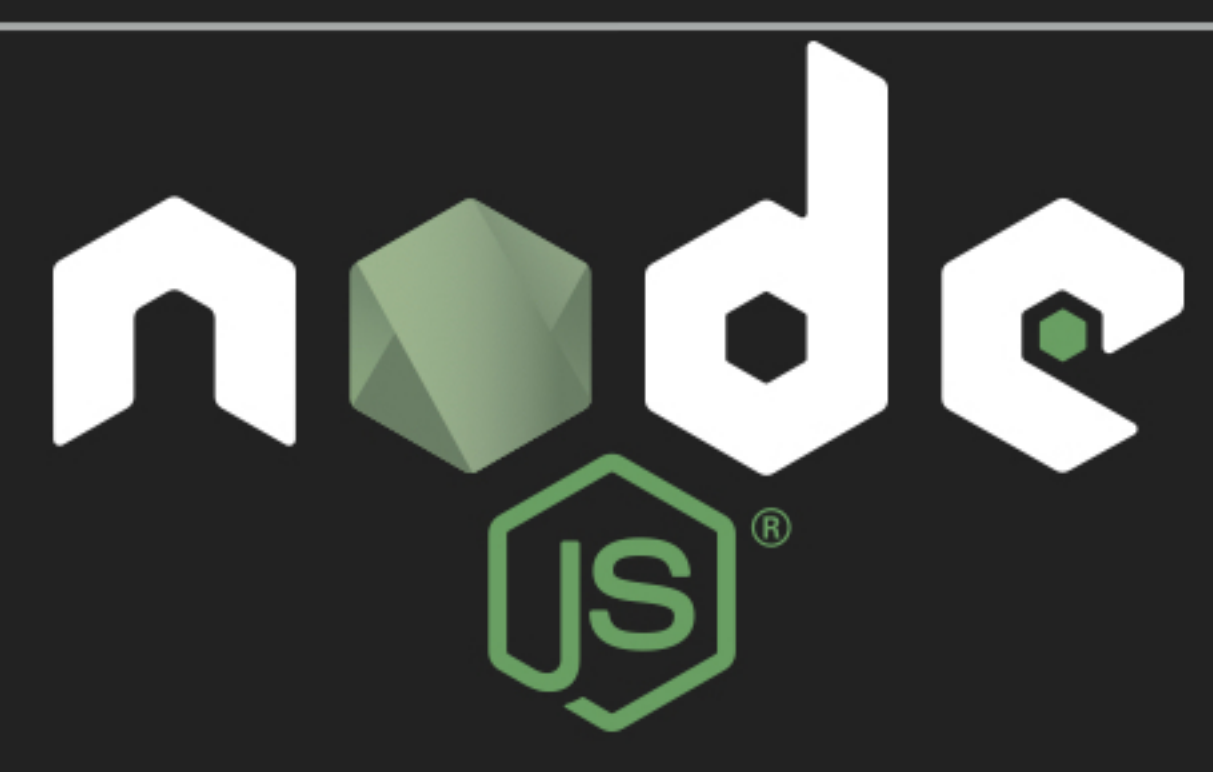

### Agenda

- Quick Intro
- Node.js: The Beginning
- What Is Node.js?
- Why Use Node.js?
- Installing Node.js

Node.js is a platform for building applications

#### What makes Node.js so special?

- It allows you to run JavaScript outside of the browser.
	- Which means you can build desktop apps, too!
- It's really fast but..the reason for that is a little complicated.
- Let's give it a little context by understanding how and why Node was created.

# NODE.JS THE BEGINNING

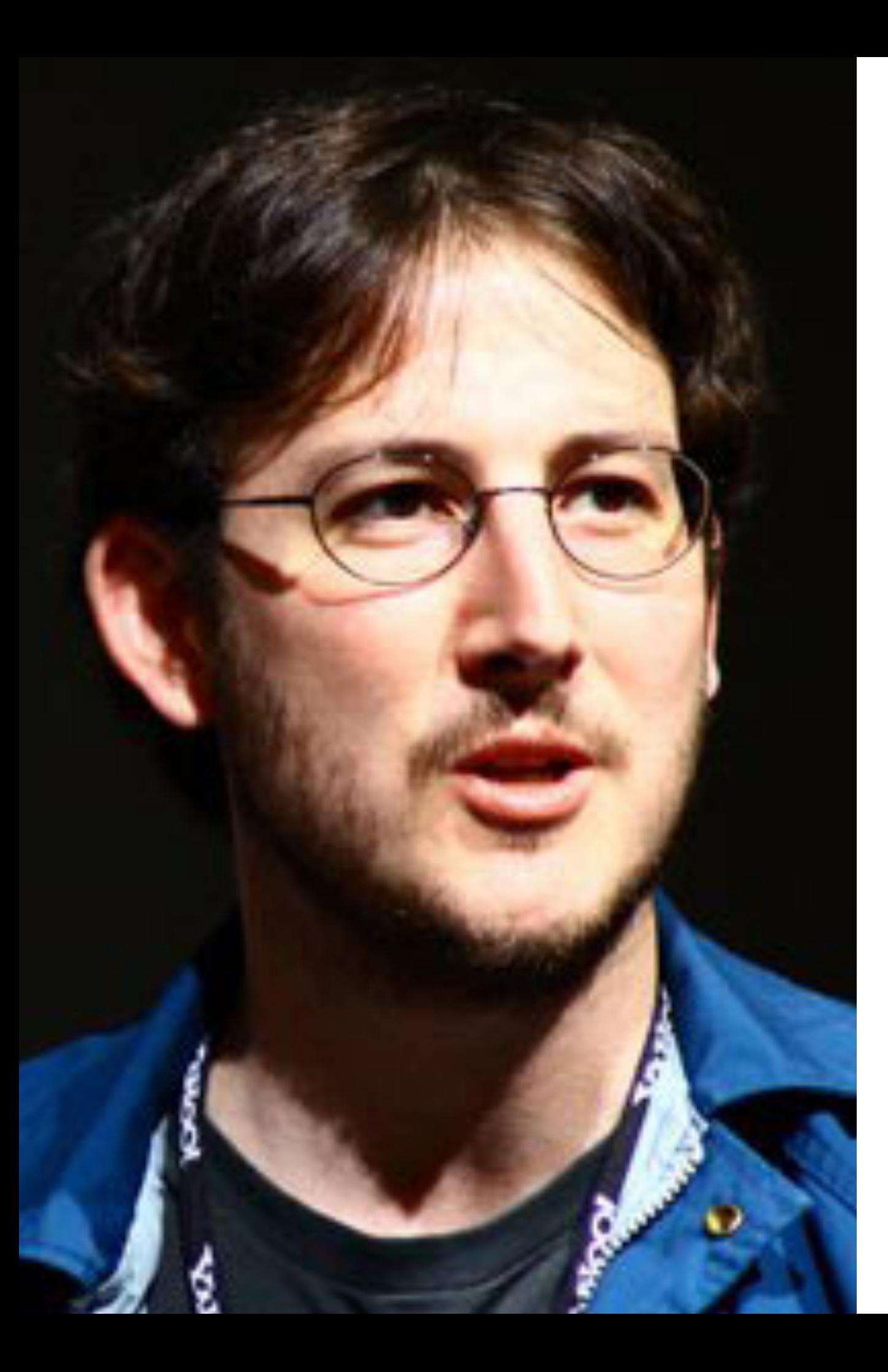

#### **Ryan Dahl**

- Creator of Node.js
- He first presented Node.js at a JavaScript Conference in 2009
- $\bullet$  He was inspired after watching a Flickr demo

# NON-BLOCKING

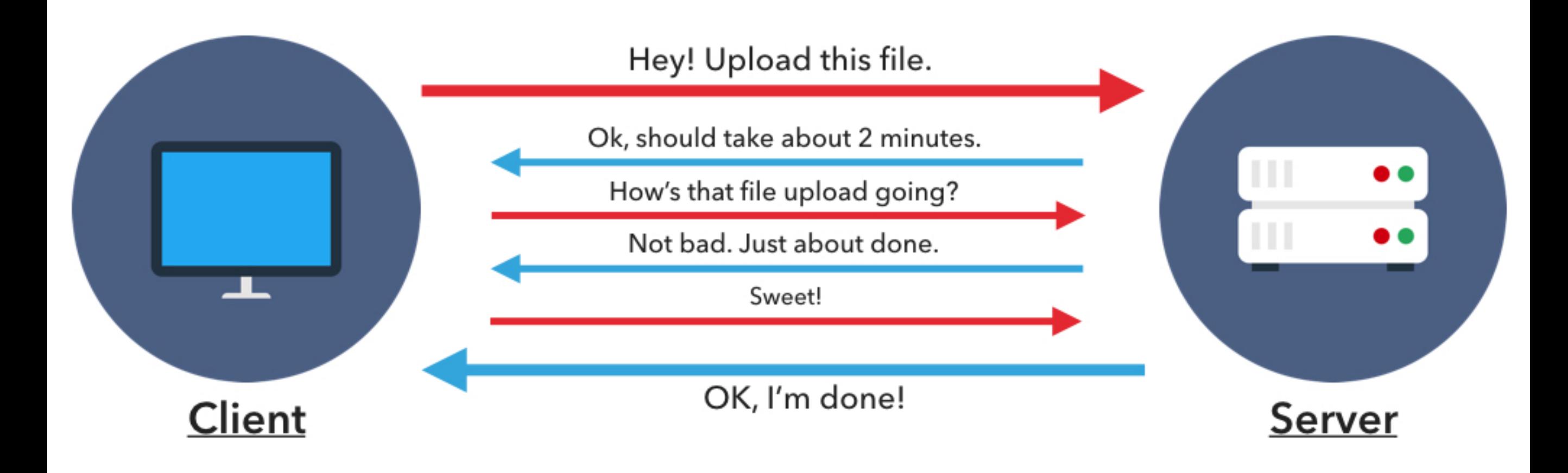

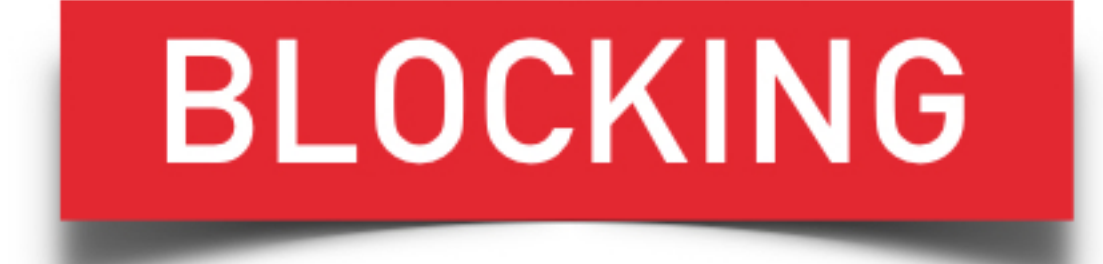

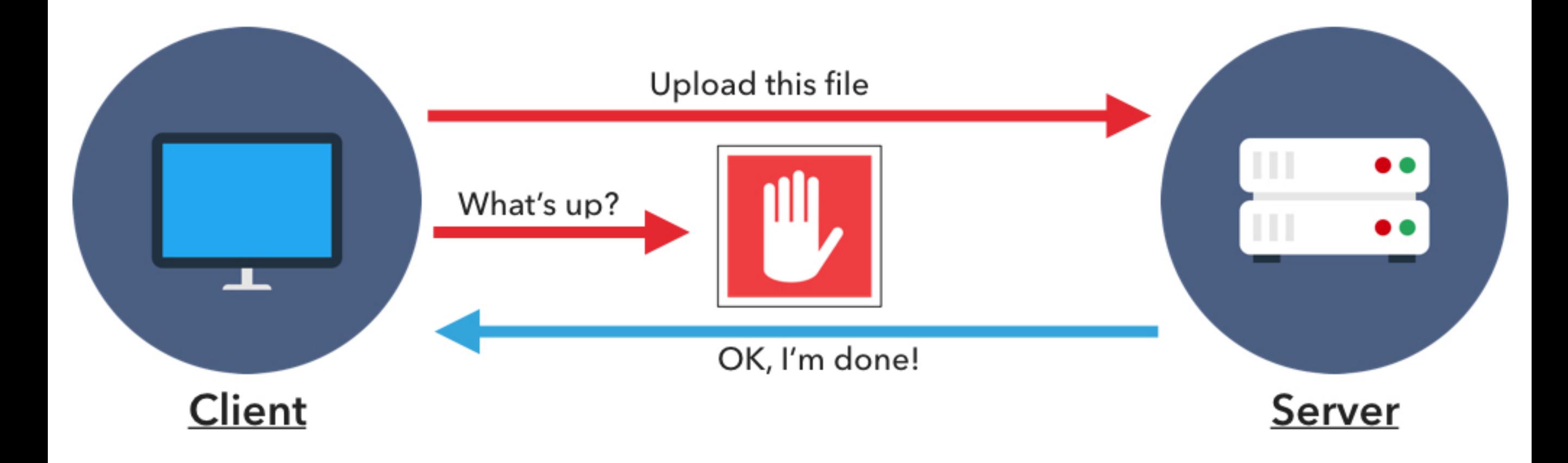

# **WHAT IS NODE.JS?**

# https://nodejs.org

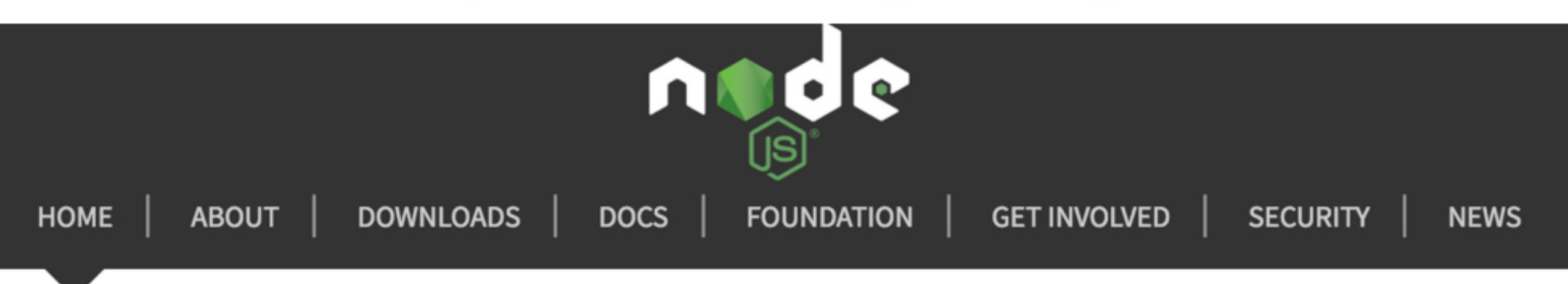

Node.js® is a JavaScript runtime built on Chrome's V8 JavaScript engine. Node.js uses an event-driven, non-blocking I/O model that makes it lightweight and efficient. Node.js' package ecosystem, npm, is the largest ecosystem of open source libraries in the world.

Node.js is a JavaScript runtime built on Chrome's V8 JavaScript engine.

#### What is a JavaScript Engine?

- A program that compiles JavaScript code into native machine code.
- Sometimes referred to as a compiler.
- Example engines include:
	- V8 (Google)
	- SpiderMonkey (Mozilla)
	- JavaScriptCore (Apple)
	- Chakra (Microsoft)

Node.js is a JavaScript runtime built on Chrome's V8 JavaScript engine.

#### What is a JavaScript Runtime?

- A library used by the JavaScript Engine to implement functions during runtime aka execution of a program.
- These libraries often include functions for input/output and memory management.
- Example runtimes include:
	- Node.js
	- Browsers

#### Google Chrome

- Uses a client-side JavaScript Runtime
- The Runtime is part of the browser
- Handles tasks, such as:

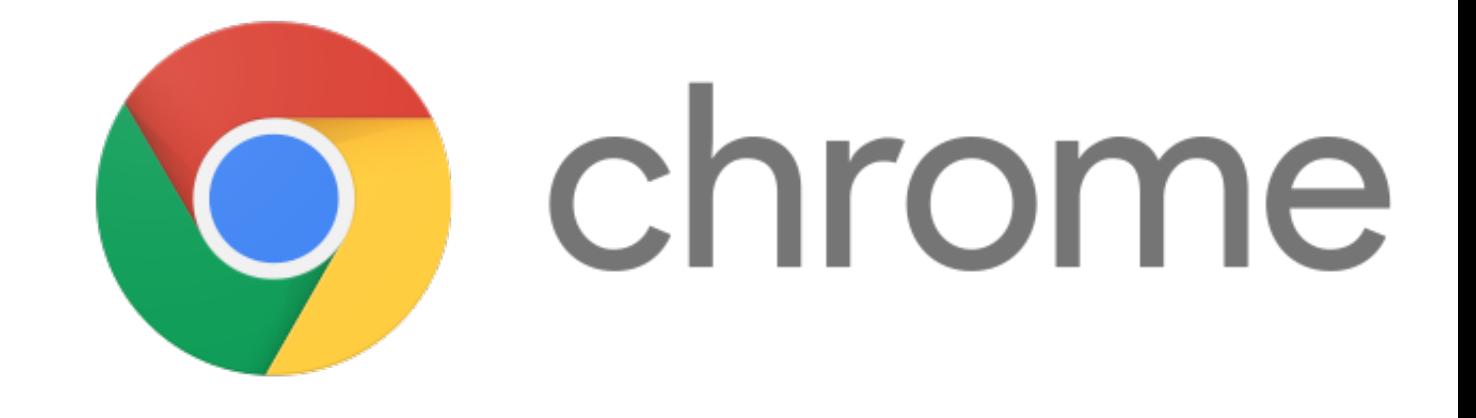

#### Node.js

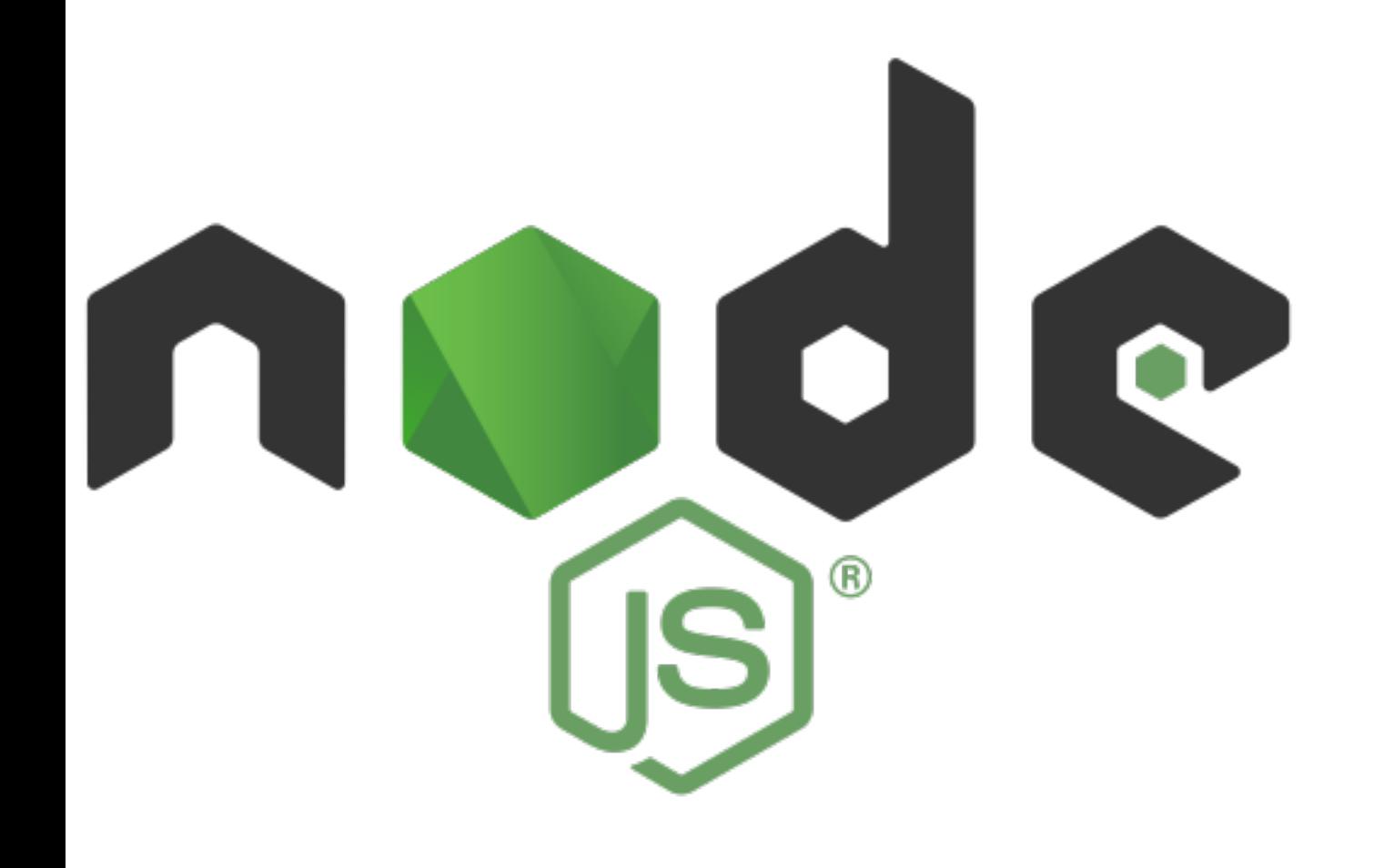

- · Is a server-side JavaScript Runtime
- Is installed on a computer or server
- Handles tasks, such as:  $\bullet$ 
	- Database queries  $\bullet$
	- File I/O Requests  $\bullet$

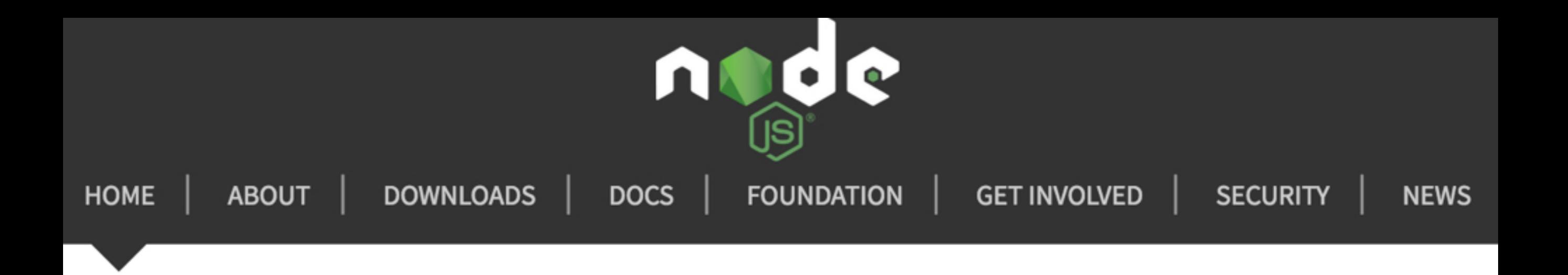

Node.js® is a JavaScript runtime built on Chrome's V8 JavaScript engine. Node.js uses

an event-driven, non-blocking I/O model that makes it lightweight and efficient.

Node.js' package ecosystem, npm, is the largest ecosystem of open source libraries in the world.

Remember the JavaScript Event-Handling lecture?

- When this event happens, do this action.
	- Example: When a user clicks this button, display this menu.
	- This is considered a Client-Side event.

- Some common server-side events, include;
	- · connect
	- · abort
	- · open
	- · close
- Example: When this file is open, append the date.

- Node is always listening for new events
	- Kind of like a nosy neighbor

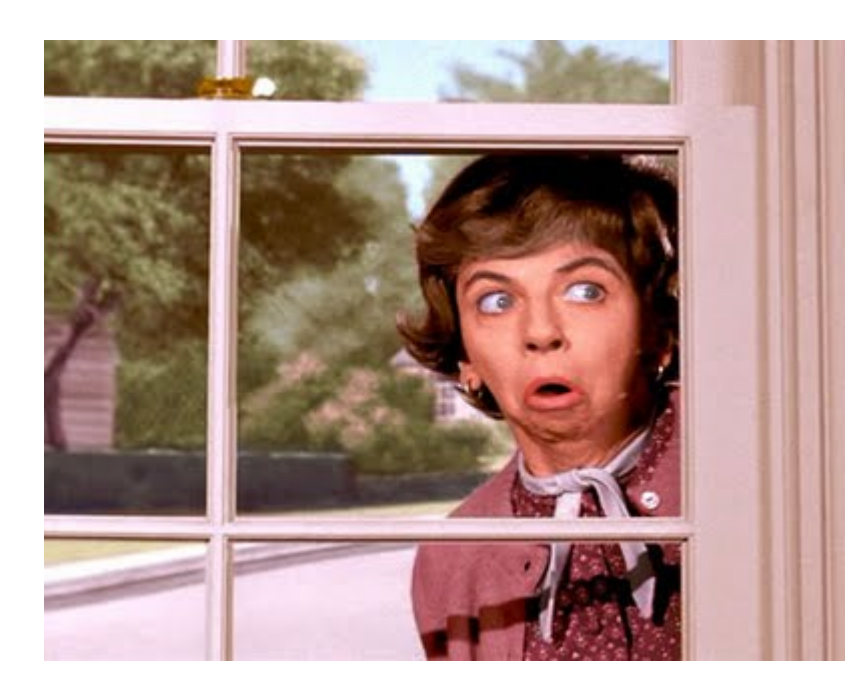

- When Node recognizes an event, it sends the relating action off to process, then creates a callback.
	- A callback is just that, Node calls back that action, so it can answer another event.
	- Example: When this file is open, append the date...brb...Ok, now close the file.

```
console.log("I will happen first!");
// setTimeout asynchronously wait and calls a function later
setTimeout(function() {
    console.log("I will wait to be called."); <
                                                 THIS IS CALLED A "CALLBACK"
  \}, 1000);
console.log("I don't have to wait!");
/* OUTPUT:
I will happen first!
I don't have to wait!
// async wait for 1 second
I will wait to be called.
*/
```
# Node is Non-Blocking

- Non-Blocking operations are sometimes referred to as Asynchronous operations
- Other code will execute while Node waits for the asynchronous operation to complete

# **VS Blocking**

- Blocking operations are sometimes referred to as **Synchronous** operations
- No other code can execute until the synchronous operation completes
- If the operation is slow, this can be an issue

#### **Synchronous Code**

```
# Synchronous/Blocking
// this function will sit in a loop for the specified timeout
function pause(milliseconds) {
    var dt = new Date();
    while ((new Date()) - dt <= milliseconds) { /* Do nothing */ }
}
console.log("I will happen first!");
pause(1000);
// nothing can happen until the above line finishes
console.log("I have to wait.");
/* OUTPUT:
I will happen first!
// nothing happens for 1 second
I have to wait.
*/
```
### Node is Single-Threaded

- A thread is a single computer process
- Node's main Event Loop runs in a single thread
- Events and Callbacks are queued in the order they are received

#### Event Loop Example

- A web request is received
- Node executes the handler for that request
- The handler initiates a database query, with a callback
- Node is free and able to handle other requests
- The database query ends, and Node is notified (event)
- Node adds the callback to the queue
- Node executes the handler after processing any events before it in the queue

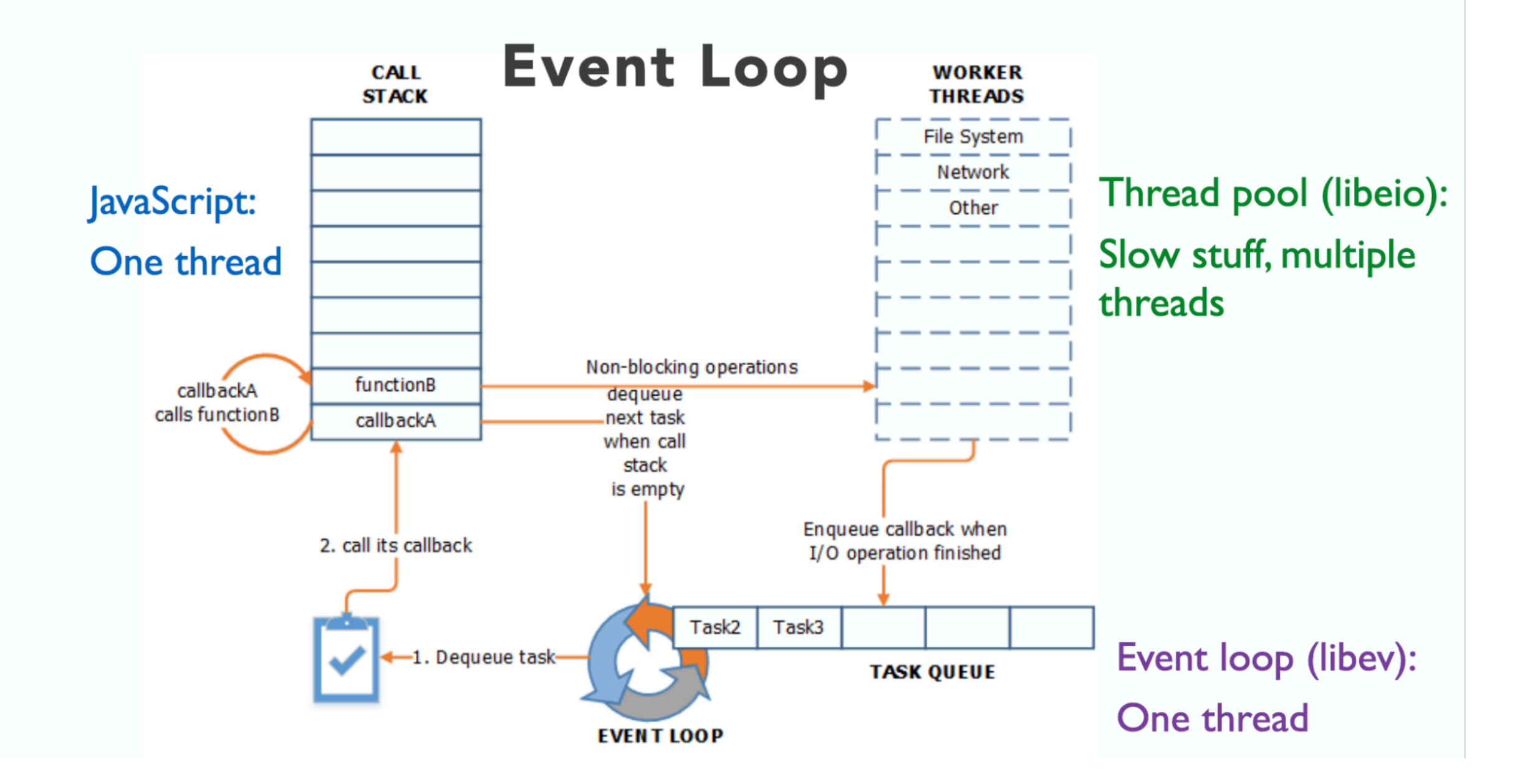

# WHY USE NODE.JS?

#### On It's Own, Node is NOT...

- a web framework
	- so, it's not a JavaScript version of Ruby on Rails

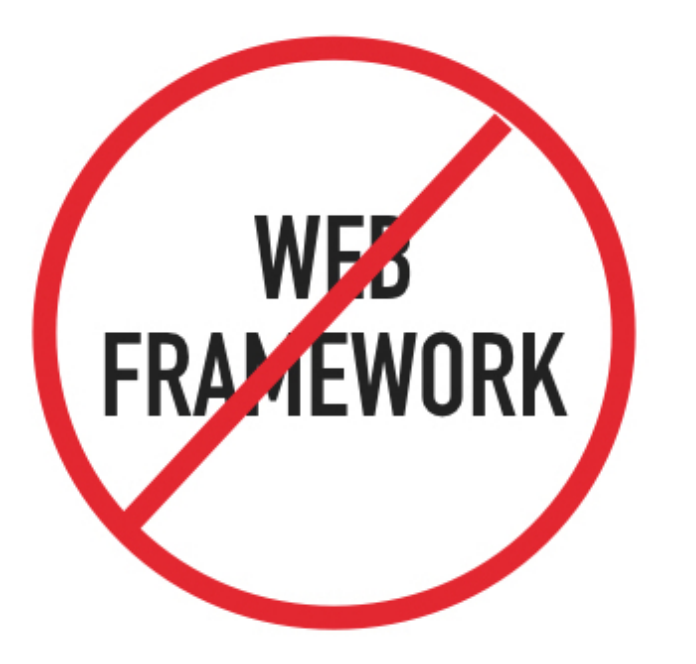

### HOWEVER, when paired with...

- web frameworks, such as Express or AngularJS
	- you can create full-fledged web applications

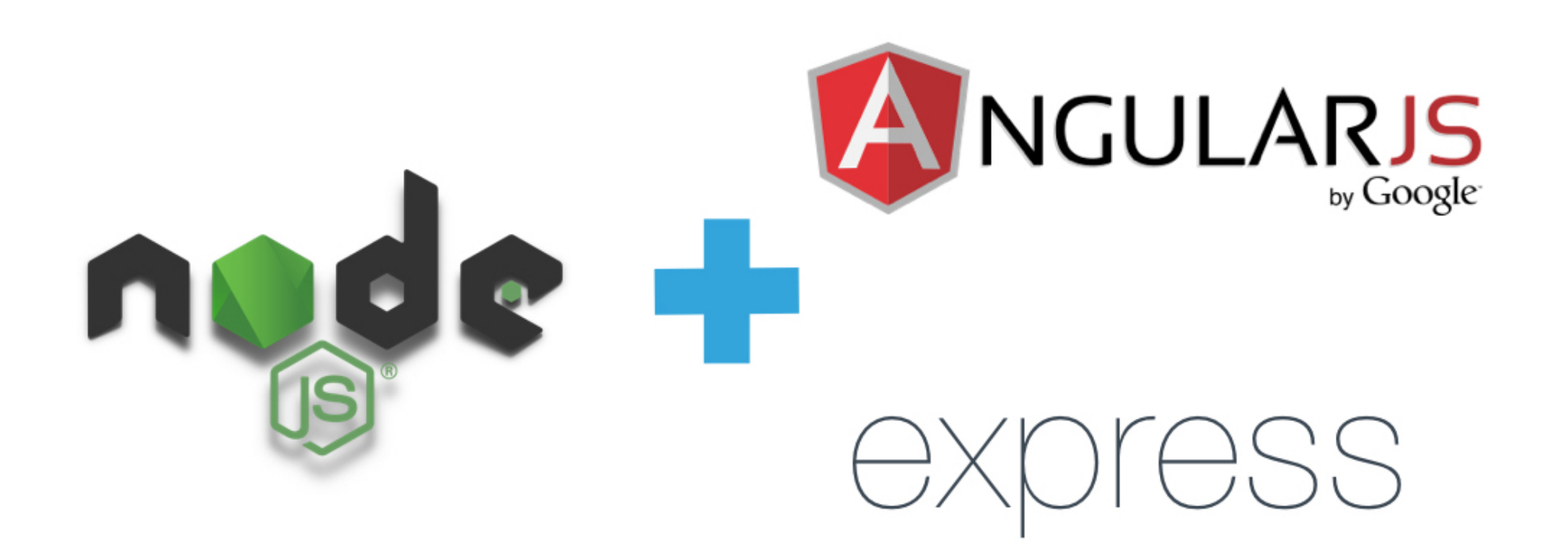

#### You can ALSO create...

- desktop applications
- · video games
- chat rooms
- remote controls for toy cars  $\odot$

# **INSTALLING NODE.JS**

# **Installation Steps**

- 1. Go to https://nodejs.org
- 2. Click the LTS download button
- 3. Open Installer
- 4. Follow prompts to complete the installation

#### Basic Node Terminal Commands

- **node**
	- opens an interactive shell where you can execute JavaScript code
- **node file name.js** 
	- executes JavaScript code that is in a file
- **node -v**
	- displays the version of Node installed on your computer

#### **Exercise #1: Hello Node!**

- Using the Node interactive shell, output Hello **Node!** in the terminal
- Save a Hello Node! script in a file and execute that file in the Terminal